## МИНИСТЕРСТВО НАУКИ И ВЫСШЕГО ОБРАЗОВАНИЯ РОССИЙСКОЙ ФЕДЕРАЦИИ федеральное государственное автономное образовательное учреждение высшего образования "САНКТ-ПЕТЕРБУРГСКИЙ ГОСУДАРСТВЕННЫЙ УНИВЕРСИТЕТ АЭРОКОСМИЧЕСКОГО ПРИБОРОСТРОЕНИЯ"

Кафедра № 43

## УТВЕРЖДАЮ

### Руководитель направления

д.ф.-м.н.,доц.

(должность, уч. степень, звание)

А.О. Смирнов

(инициалы, фамилия) (подпись) «15» июня 2021 г

# РАБОЧАЯ ПРОГРАММА ДИСЦИПЛИНЫ

«Компьютерная графика» (Наименование дисциплины)

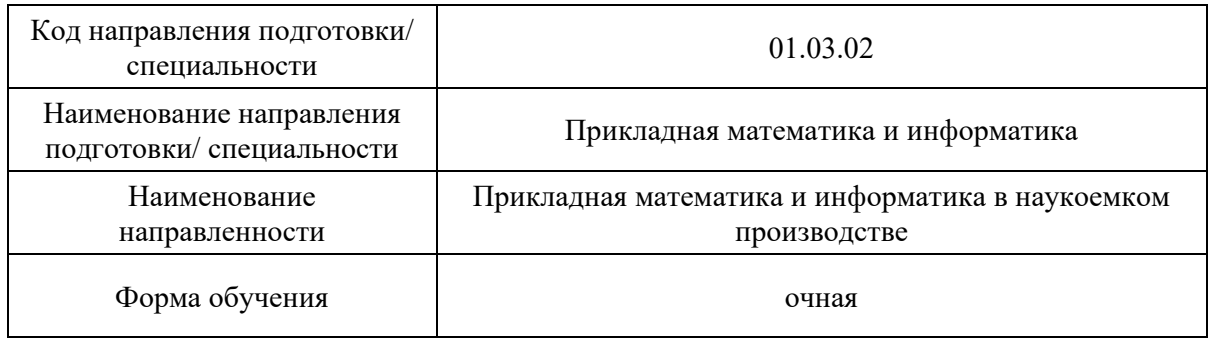

# Лист согласования рабочей программы дисциплины

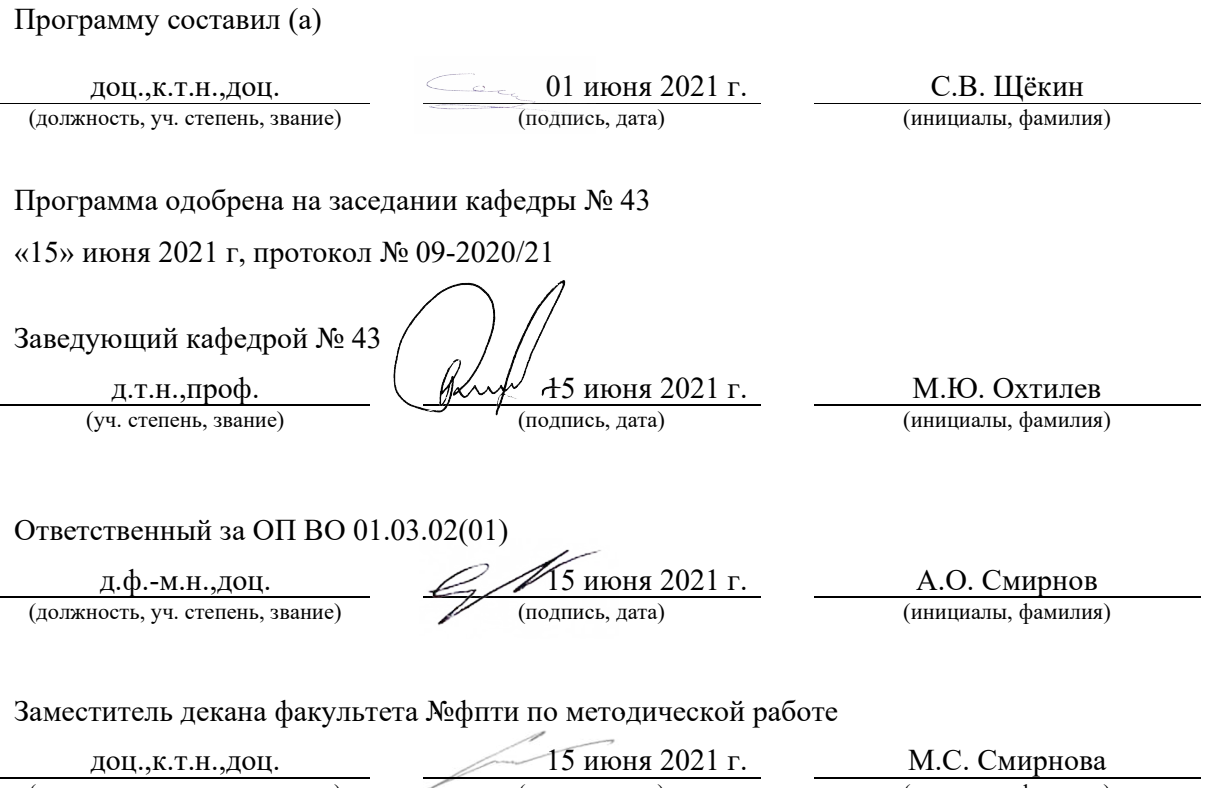

(должность, уч. степень, звание) (подпись, дата) (инициалы, фамилия)

#### Аннотация

Дисциплина «Компьютерная графика» входит в образовательную программу высшего образования – программу бакалавриата по направлению подготовки/ специальности 01.03.02 «Прикладная математика и информатика» направленности «Прикладная математика и информатика в наукоемком производстве». Дисциплина реализуется кафедрой «№43».

Дисциплина нацелена на формирование у выпускника следующих компетенций:

УК-2 «Способен определять круг задач в рамках поставленной цели и выбирать оптимальные способы их решения, исходя из действующих правовых норм, имеющихся ресурсов и ограничений»

ПК-2 «Способен участвовать в работах по постановке и анализу задач моделирования наукоемкой продукции и процессов ее изготовления с использованием современных информационных технологий»

ПК-5 «Способен использовать современные информационные технологии, стандартные средства автоматизации расчетов и проектирования в разработке проектов автоматизации наукоемких производств»

Содержание дисциплины охватывает круг вопросов, связанных с современными алгоритмами, стандартами, библиотеками, средствами аппаратной поддержки и практическим применением средств компьютерной графики в самых различных областях.

Преподавание дисциплины предусматривает следующие формы организации учебного процесса: лекции, лабораторные работы, самостоятельная работа обучающегося

Программой дисциплины предусмотрены следующие виды контроля: текущий контроль успеваемости, промежуточная аттестация в форме экзамена.

Общая трудоемкость освоения дисциплины составляет 4 зачетных единицы, 144 часа.

Язык обучения по дисциплине «русский»

1. Перечень планируемых результатов обучения по дисциплине

1.1. Цели преподавания дисциплины

Целью преподавания дисциплины является получение студентами необходимых знаний и навыков в области компьютерной графики, а также получение практических навыков использования современных языков, методов, технологий создания и инструментов разработки программного обеспечения для представления информации в визуальных форматах.

1.2. Дисциплина входит в состав части, формируемой участниками образовательных отношений, образовательной программы высшего образования (далее – ОП ВО).

1.3. Перечень планируемых результатов обучения по дисциплине, соотнесенных с планируемыми результатами освоения ОП ВО.

В результате изучения дисциплины обучающийся должен обладать следующими компетенциями или их частями. Компетенции и индикаторы их достижения приведены в таблице 1.

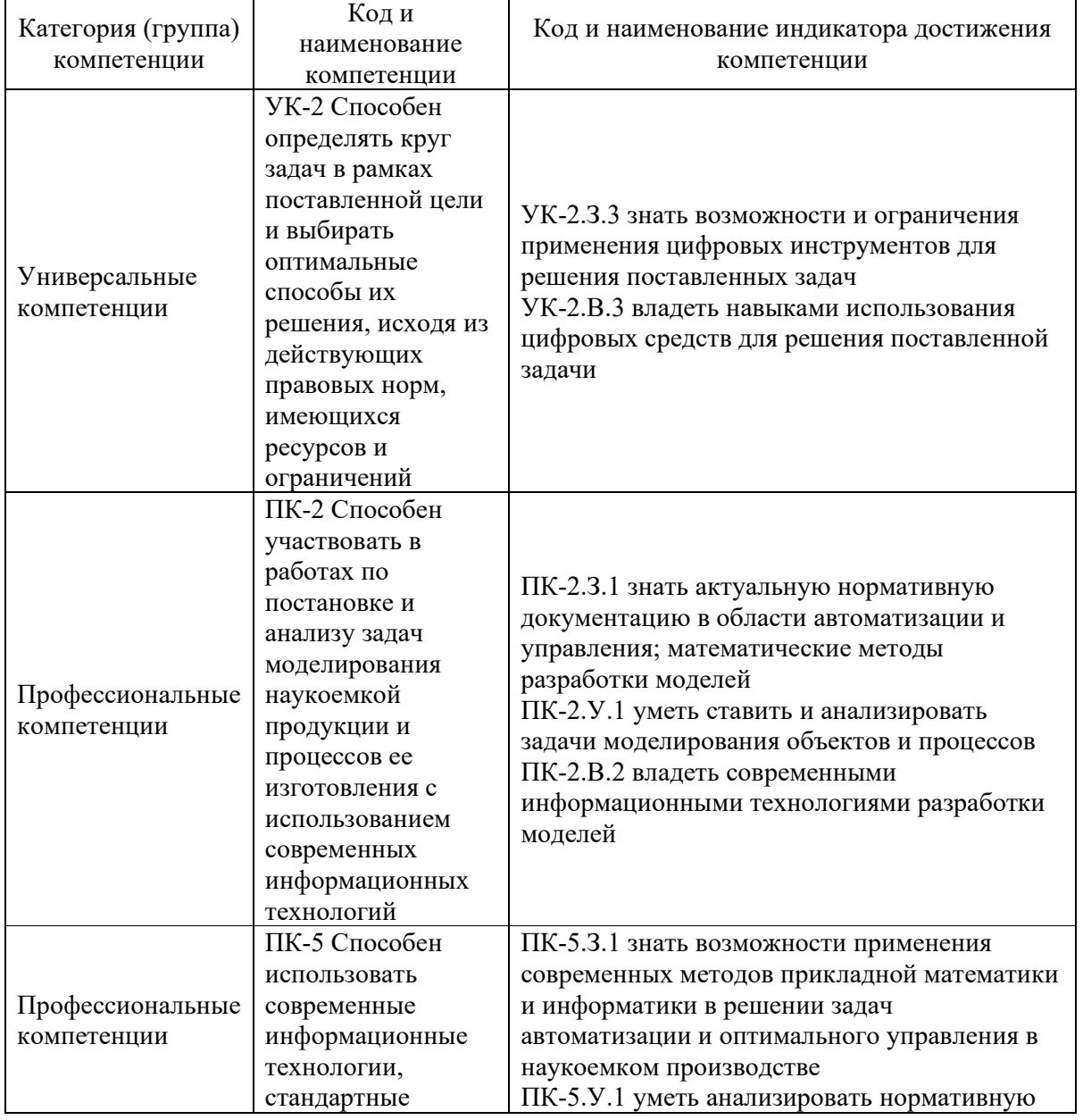

Таблица 1 – Перечень компетенций и индикаторов их достижения

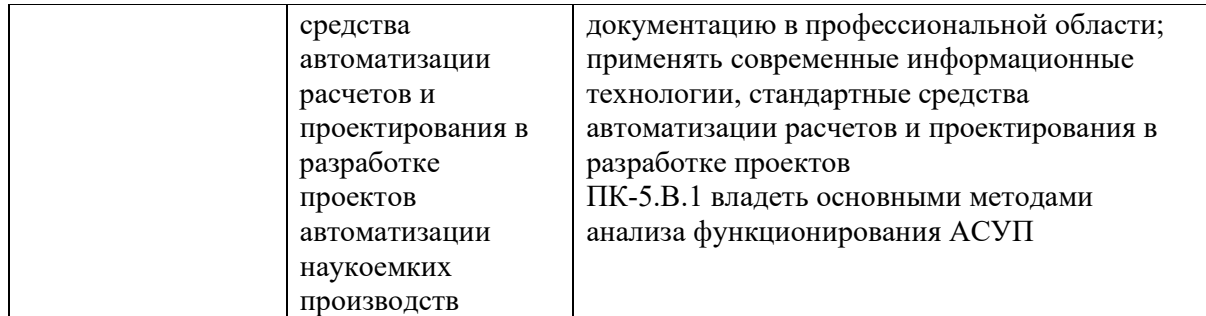

#### 2. Место дисциплины в структуре ОП

Дисциплина может базироваться на знаниях, ранее приобретенных обучающимися при изучении следующих дисциплин:

«Информатика»

### 3. Объем и трудоемкость дисциплины

Данные об общем объеме дисциплины, трудоемкости отдельных видов учебной работы по дисциплине (и распределение этой трудоемкости по семестрам) представлены в таблице 2.

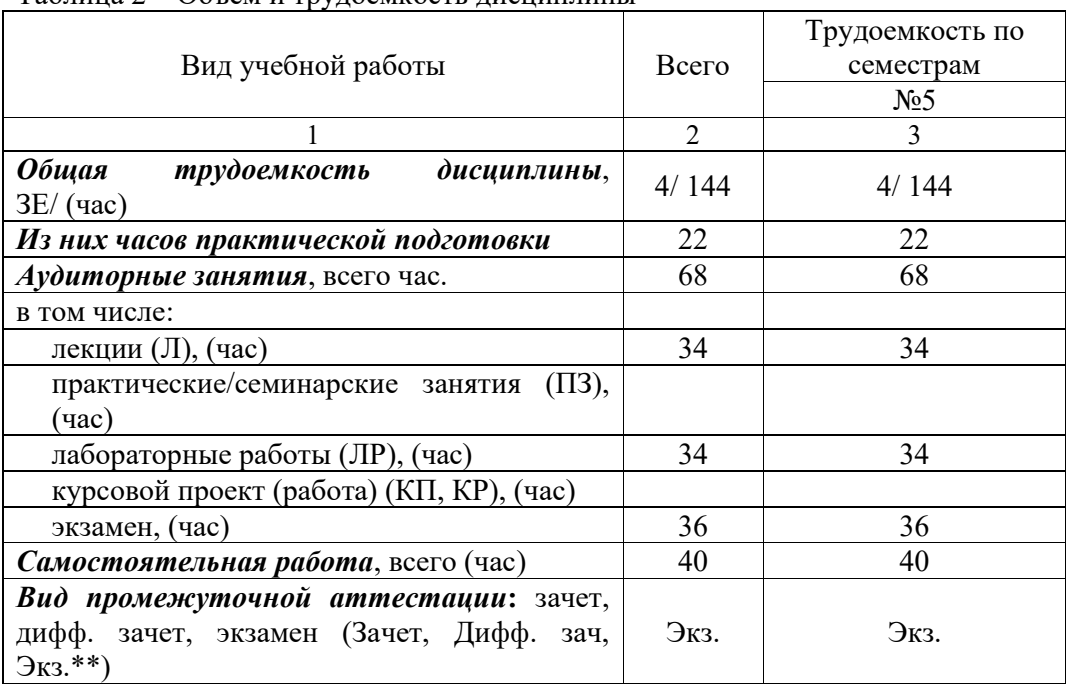

Таблица 2 – Объем и трудоемкость дисциплины

Примечание: **\*\***кандидатский экзамен

### 4. Содержание дисциплины

4.1. Распределение трудоемкости дисциплины по разделам и видам занятий. Разделы, темы дисциплины и их трудоемкость приведены в таблице 3.

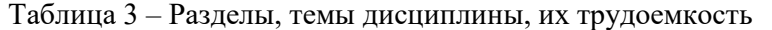

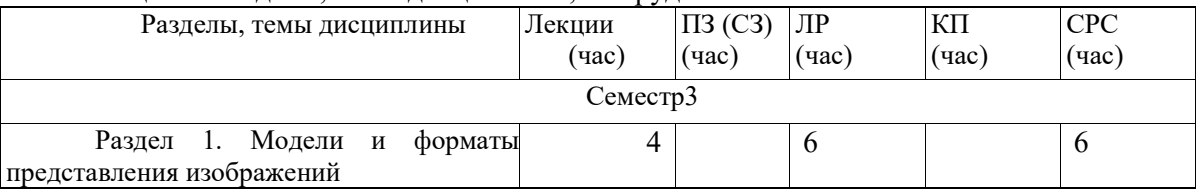

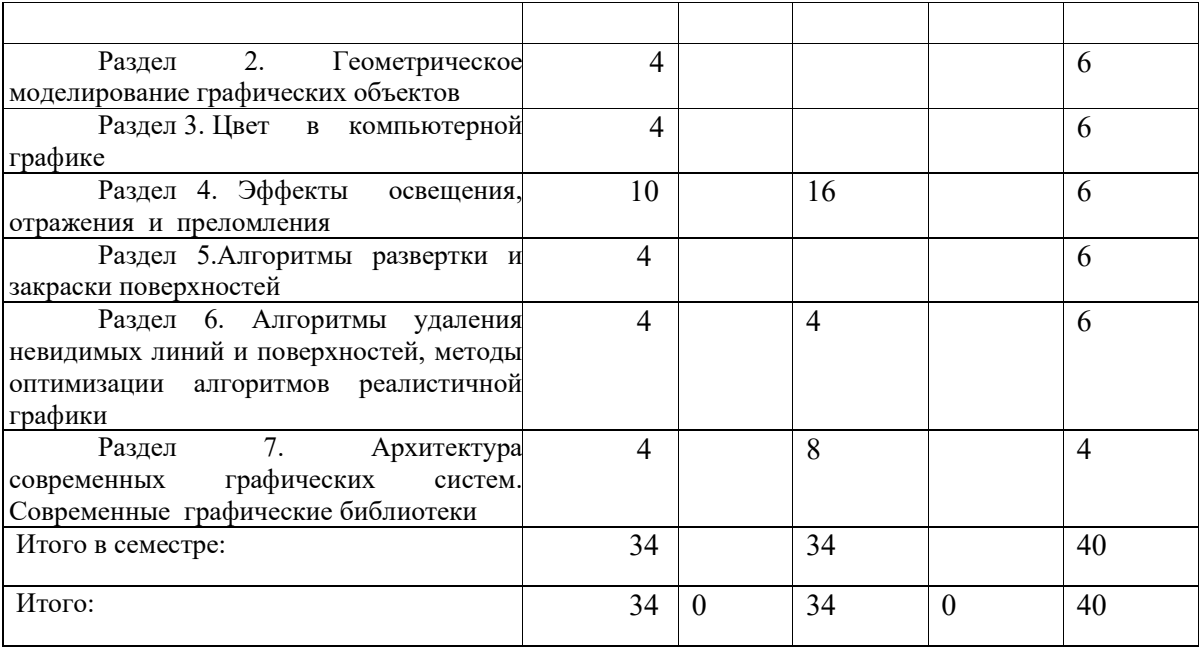

Практическая подготовка заключается в непосредственном выполнении обучающимися определенных трудовых функций, связанных с будущей профессиональной деятельностью.

4.2. Содержание разделов и тем лекционных занятий.

Содержание разделов и тем лекционных занятий приведено в таблице 4.

| Номер раздела  | Название и содержание разделов и тем лекционных занятий        |  |  |
|----------------|----------------------------------------------------------------|--|--|
|                | Тема 1.1 Модели и форматы представления изображении            |  |  |
|                | Тема 1.2 Современные стандарты в области компьютерной графики  |  |  |
| $\overline{2}$ | Тема 2.1. Проецирование, виды проекций                         |  |  |
|                | Тема 2.2. Геометрические преобразования в 2D и 3D              |  |  |
| 3              | Тема 3.1 Цветовые пространства                                 |  |  |
|                | Тема 3.2 Аппаратные и программные ограничения и особенности    |  |  |
|                | представления цвета                                            |  |  |
| 4              | Тема 4.1 Модели освещения, используемые в графических          |  |  |
|                | библиотеках                                                    |  |  |
|                | Тема 4.2. Методы создания реалистичных изображений в системах  |  |  |
|                | и с качественным рендерингом                                   |  |  |
|                | Тема 4.3. Методы ускоренного синтеза реалистичных изображений  |  |  |
| 5              | Тема 5.1 Алгоритмы развертки многоугольников                   |  |  |
|                | Тема 5.2 Модели и методы выравнивания закраски                 |  |  |
| 6              | Тема 6.1 Аналитические методы, методы основанные на оболочках, |  |  |
|                | делении пространства сцены, уровнях детализации                |  |  |
|                | Тема 6.2 Методы, ориентированные на аппаратную реализацию      |  |  |
| 7              | Тема 7.1 Архитектура современных графических систем            |  |  |
|                | Тема 7.2 Современные графические библиотеки и пакеты программ  |  |  |
|                | Тема 7.3 Аппаратная поддержка геометрических преобразований и  |  |  |
|                | текстурирования                                                |  |  |
|                | Тема 7.4 Архитектура CUDA и язык Open CL                       |  |  |

Таблица 4 – Содержание разделов и тем лекционного цикла

## 4.3. Практические (семинарские) занятия

Темы практических занятий и их трудоемкость приведены в таблице 5.

|           |                                 | <u>r.m.</u>        |               |                      |        |
|-----------|---------------------------------|--------------------|---------------|----------------------|--------|
|           |                                 |                    |               | Из них               | No     |
| $N_2$     | Темы практических               | Формы практических | Трудоемкость, | практической раздела |        |
| $\Pi/\Pi$ | занятий                         | занятий            | (час)         | подготовки,          | дисцип |
|           |                                 |                    |               | (час)                | лины   |
|           | Учебным планом не предусмотрено |                    |               |                      |        |
|           |                                 |                    |               |                      |        |
| Всего     |                                 |                    |               |                      |        |

Таблица 5 – Практические занятия и их трудоемкость

# 4.4. Лабораторные занятия

Темы лабораторных занятий и их трудоемкость приведены в таблице 6.

| $N_2$          |                                    |                | Изних          |            |
|----------------|------------------------------------|----------------|----------------|------------|
|                | Наименование                       | Трудоемкость,  | практической   | № раздела  |
| $/\Pi$         | лабораторных работ                 | $($ час $)$    | подготовки,    | дисциплины |
|                |                                    |                | (час)          |            |
|                | Семестр 3                          |                |                |            |
| 1              | Освоение среды разработки,         | $\overline{2}$ | 1              |            |
|                | подключения графической            |                |                |            |
|                | библиотеки, сборки приложения      |                |                |            |
| $\overline{2}$ | Работа с трехмерными объектами     | $\overline{4}$ | 1              |            |
| 3              | Работа с источником света и        | $\overline{4}$ | $\overline{2}$ | 4          |
|                | свойствами материала               |                |                |            |
|                | поверхности                        |                |                |            |
| 4              | Работа с множественными            | $\overline{4}$ | 3              | 4          |
|                | источниками света и свойствами     |                |                |            |
|                | источников и материалов            |                |                |            |
| 5              | Работа с буфером глубины,          | $\overline{4}$ | 3              | 6          |
|                | прозрачностью                      |                |                |            |
| 6              | Работа со списками, текстурой и    | $\overline{4}$ | 3              | 4          |
|                | NURBS-поверхностями                |                |                |            |
| $\tau$         | Вывод трехмерных объектов с        | $\overline{4}$ | 3              | 4          |
|                | динамическим расчетом              |                |                |            |
|                | проекционных теней                 |                |                |            |
|                |                                    | $\overline{4}$ | 3              | $\tau$     |
| 8              | работы<br>Освоение<br>$\mathbf{c}$ |                |                |            |
|                | программируемыми шейдерами         |                |                |            |
|                |                                    | $\overline{4}$ | 3              | $\tau$     |
| 9              | Освоение работы с Open Scene       |                |                |            |
|                | Graph                              |                |                |            |
|                | Всего:                             | 34             | 22             |            |

Таблица 6 – Лабораторные занятия и их трудоемкость

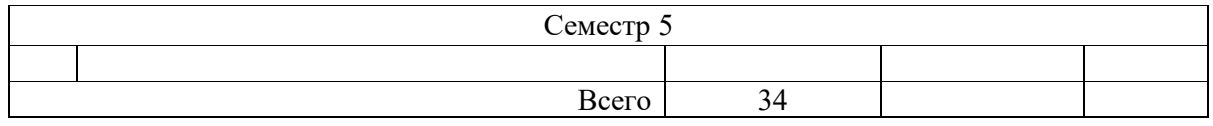

4.5. Курсовое проектирование/ выполнение курсовой работы Учебным планом не предусмотрено

4.6. Самостоятельная работа обучающихся Виды самостоятельной работы и ее трудоемкость приведены в таблице 7.

|                                    |        | <b>FJM</b> |  |
|------------------------------------|--------|------------|--|
| Вид самостоятельной работы         | Всего, | Семестр 5, |  |
|                                    | час    | час        |  |
|                                    | 2      |            |  |
| Изучение теоретического материала  | 30     | 30         |  |
| дисциплины (ТО)                    |        |            |  |
| Курсовое проектирование (КП, КР)   |        |            |  |
| Расчетно-графические задания (РГЗ) |        |            |  |
| Выполнение реферата (P)            |        |            |  |
| Подготовка к текущему контролю     |        |            |  |
| успеваемости (ТКУ)                 |        |            |  |
| Домашнее задание (ДЗ)              |        |            |  |
| Контрольные работы заочников (КРЗ) |        |            |  |
| Подготовка к промежуточной         | 6      |            |  |
| аттестации (ПА)                    |        |            |  |
| Всего:                             | 40     |            |  |

Таблица 7 – Виды самостоятельной работы и ее трудоемкость

5. Перечень учебно-методического обеспечения

для самостоятельной работы обучающихся по дисциплине (модулю)

Учебно-методические материалы для самостоятельной работы обучающихся указаны в п.п. 7-11.

6. Перечень печатных и электронных учебных изданий Перечень печатных и электронных учебных изданий приведен в таблице 8.

Таблица 8– Перечень печатных и электронных учебных изданий

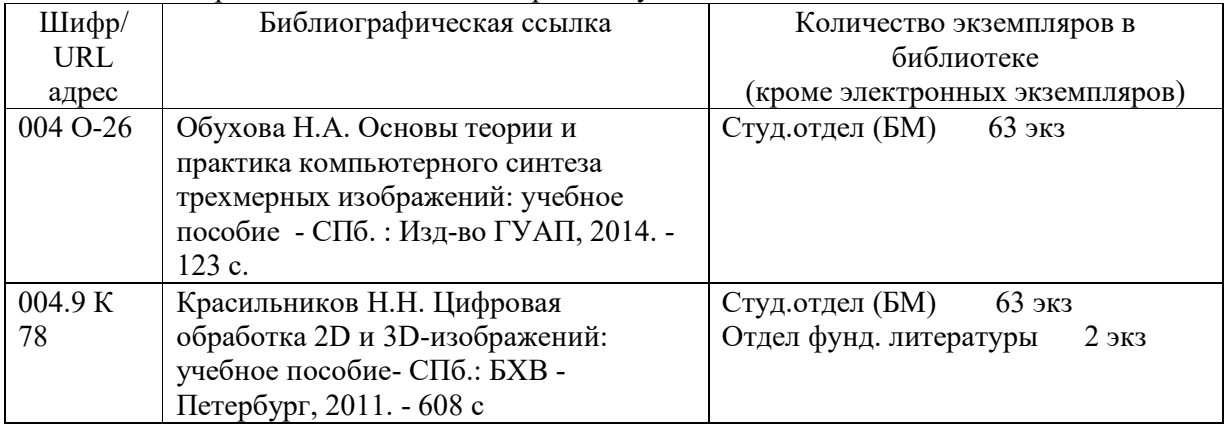

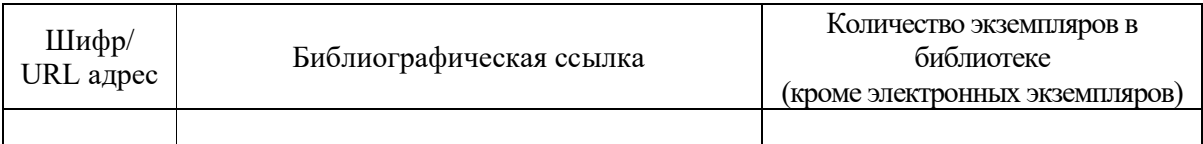

7. Перечень электронных образовательных ресурсов

информационно-телекоммуникационной сети «Интернет»

Перечень электронных образовательных ресурсов информационнотелекоммуникационной сети «Интернет», необходимых для освоения дисциплины приведен в таблице 9.

Таблица 9 – Перечень электронных образовательных ресурсов информационнотелекоммуникационной сети «Интернет»

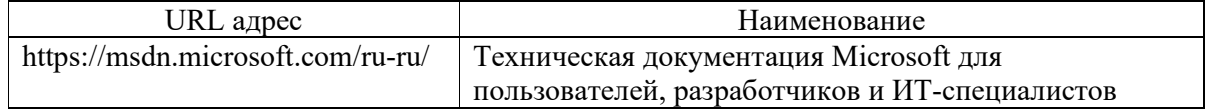

### 8. Перечень информационных технологий

8.1. Перечень программного обеспечения, используемого при осуществлении образовательного процесса по дисциплине.

Перечень используемого программного обеспечения представлен в таблице 10.

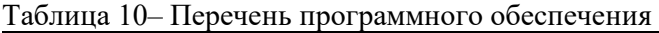

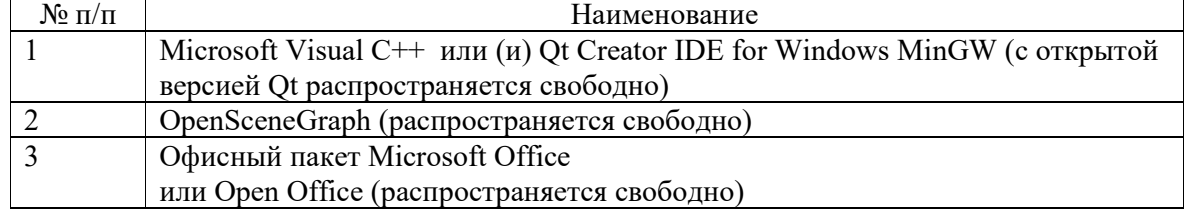

8.2. Перечень информационно-справочных систем,используемых при осуществлении образовательного процесса по дисциплине

Перечень используемых информационно-справочных систем представлен в таблице 11.

#### Таблица 11– Перечень информационно-справочных систем

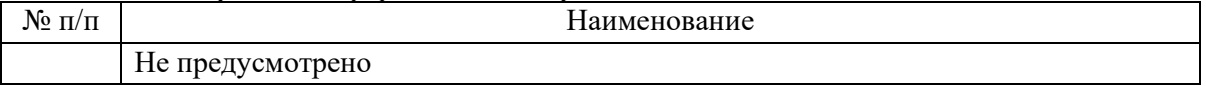

#### 9. Материально-техническая база

Состав материально-технической базы, необходимой для осуществления образовательного процесса по дисциплине, представлен в таблице12.

#### Таблица 12 – Состав материально-технической базы

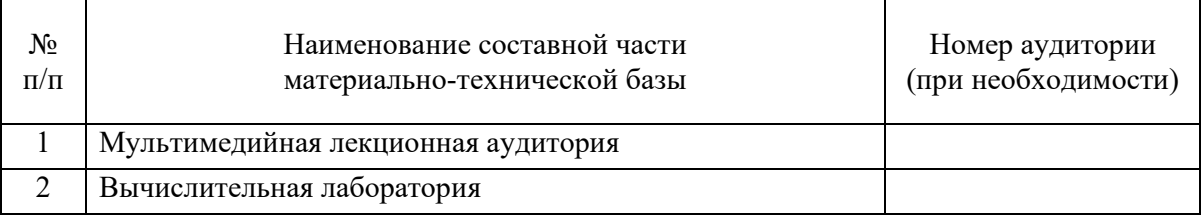

### 10. Оценочные средства для проведения промежуточной аттестации

10.1. Состав оценочных средствдля проведения промежуточной аттестации обучающихся по дисциплине приведен в таблице 13.

Таблица 13 – Состав оценочных средств для проведения промежуточной аттестации

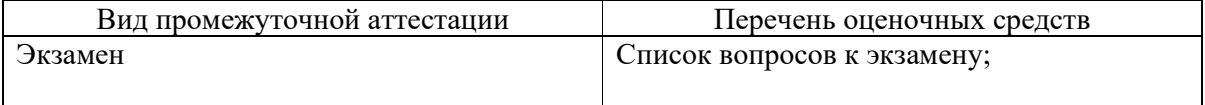

10.2. В качестве критериев оценки уровня сформированности (освоения) компетенций обучающимися применяется 5-балльная шкала оценки сформированности компетенций, которая приведена в таблице 14. В течение семестра может использоваться 100-балльная шкала модульно-рейтинговой системы Университета, правила использования которой, установлены соответствующим локальным нормативным актом ГУАП.

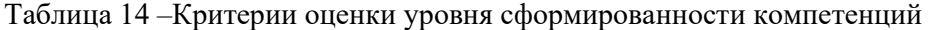

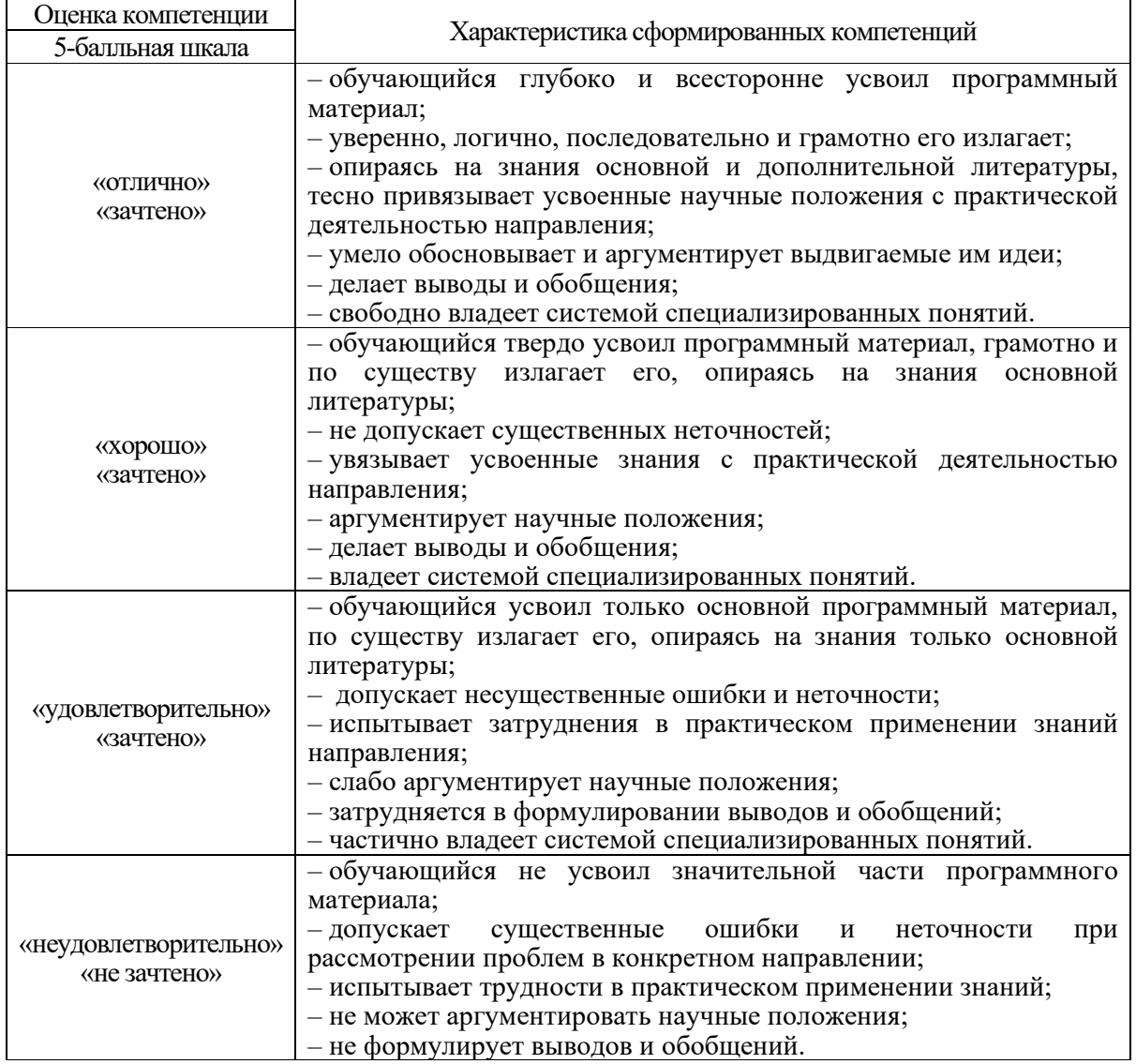

# 10.3. Типовые контрольные задания или иные материалы.

Вопросы (задачи) для экзамена представлены в таблице 15.

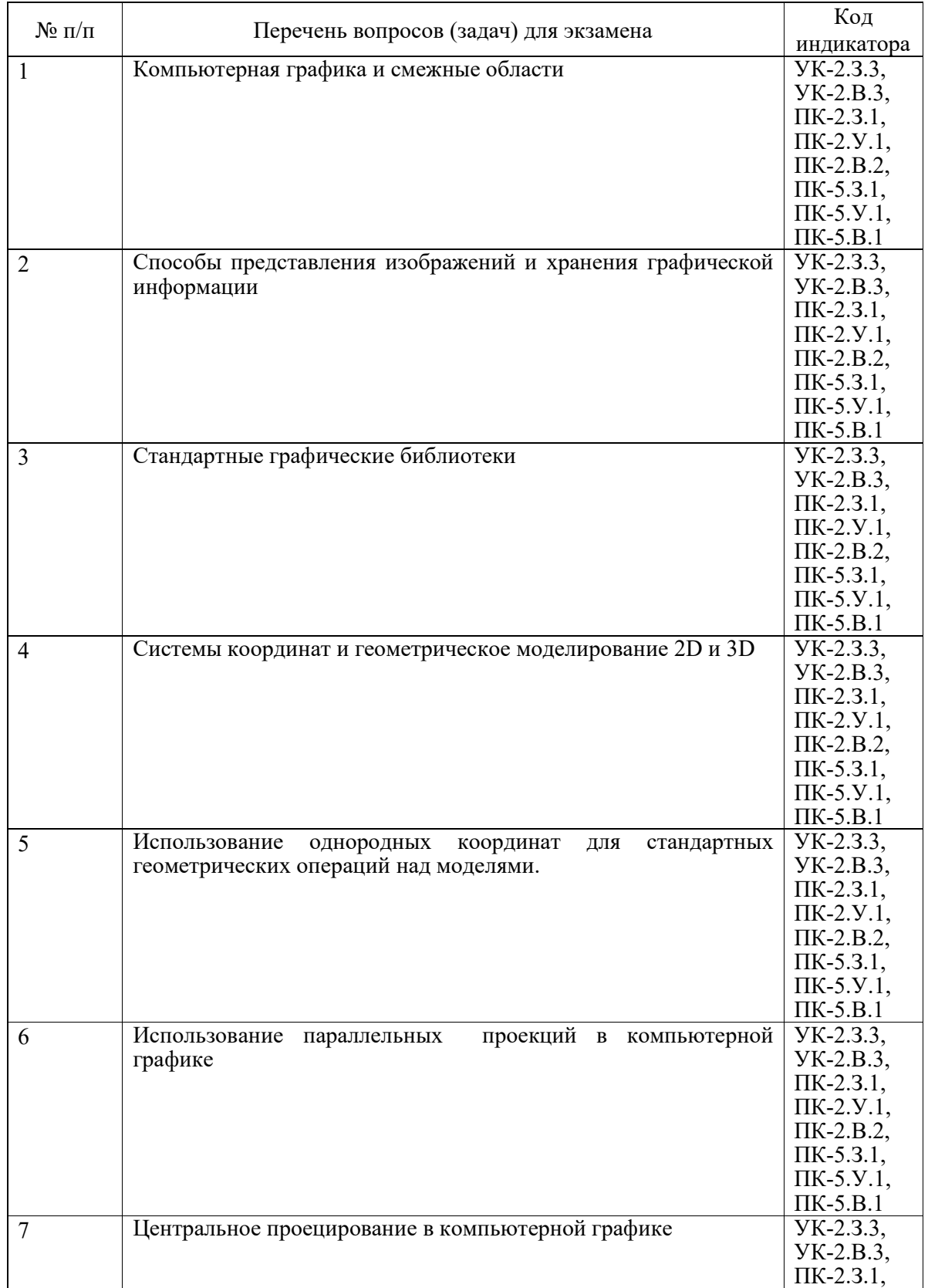

Таблица 15 – Вопросы (задачи) для экзамена

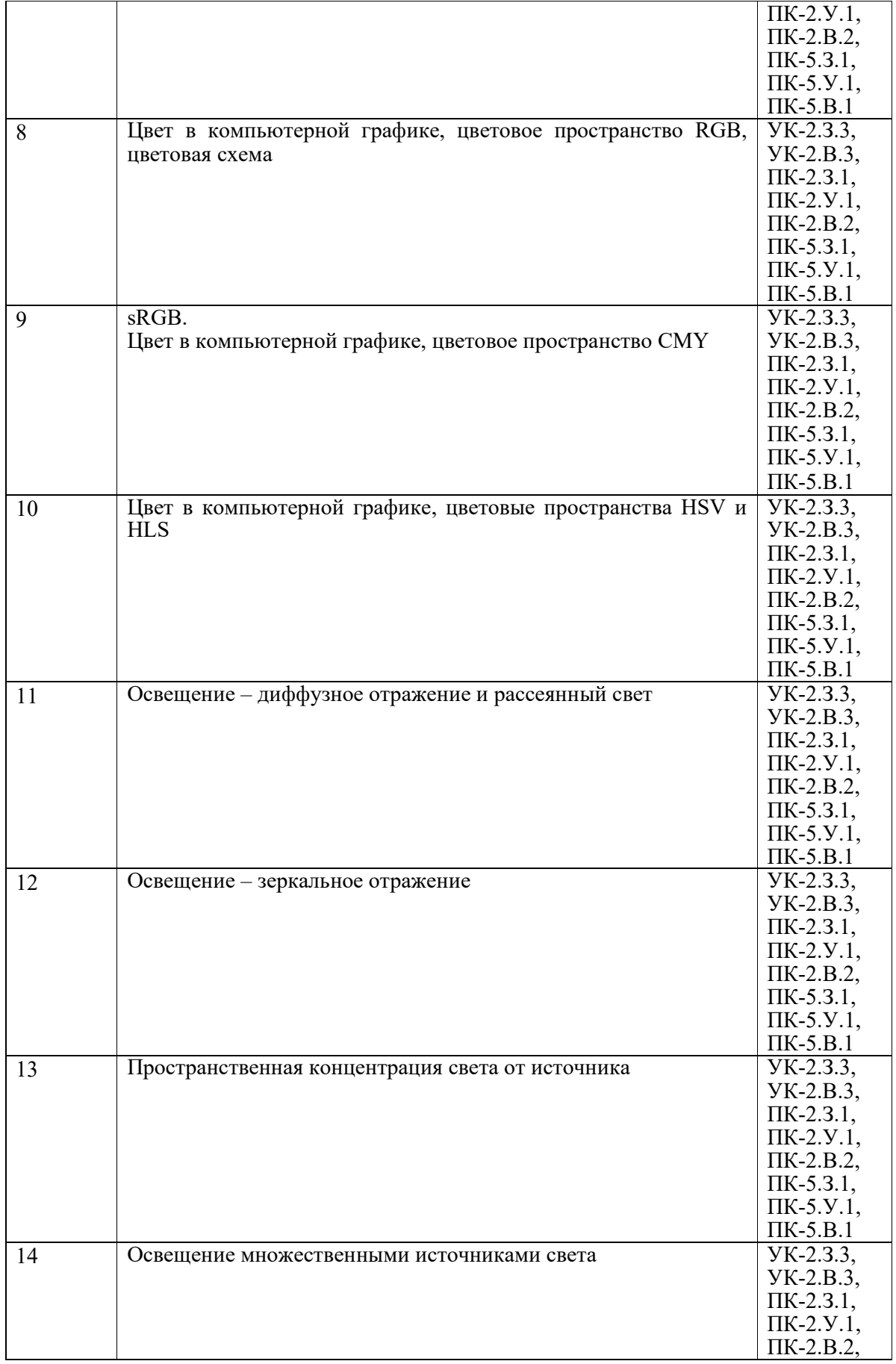

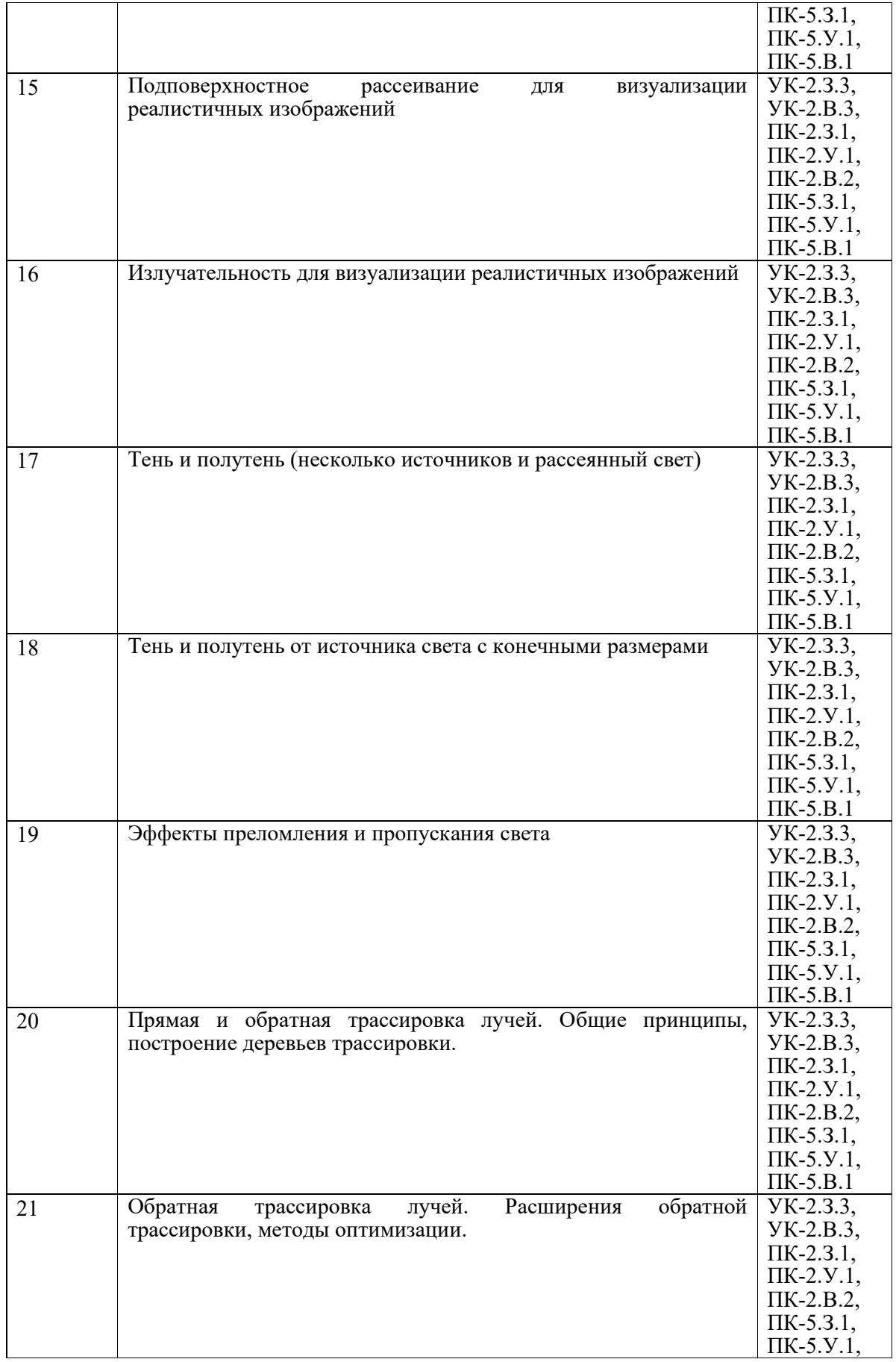

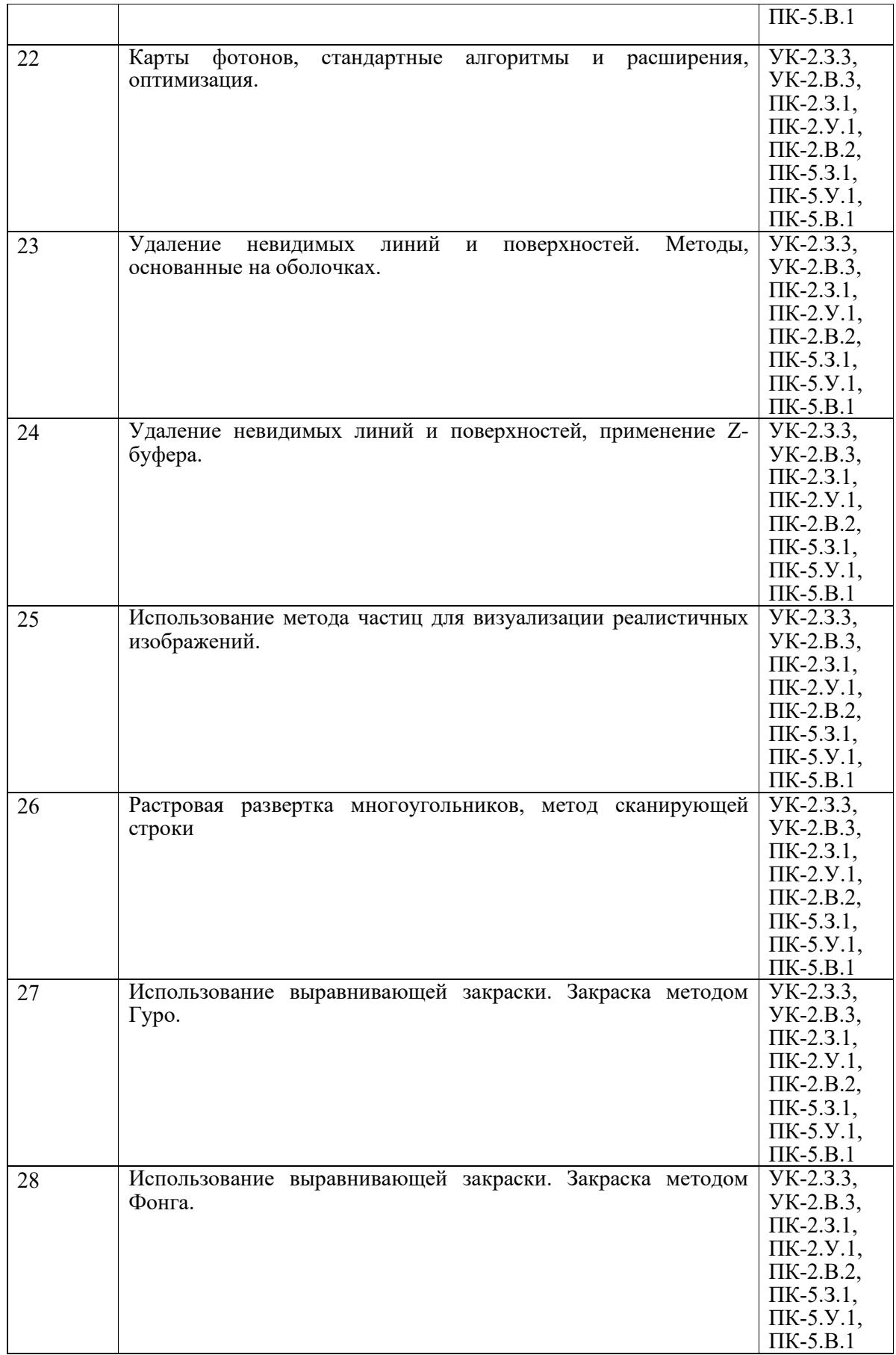

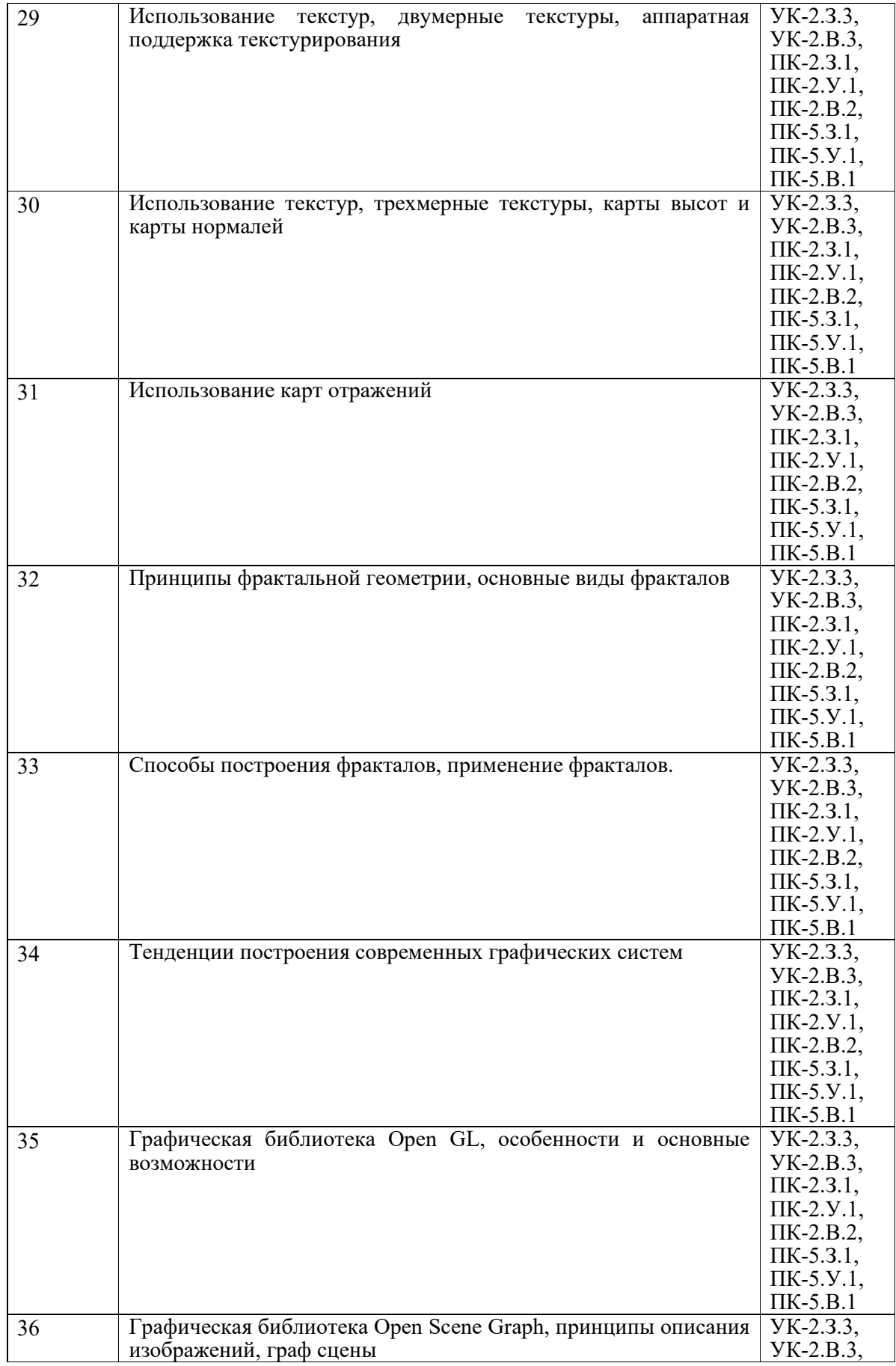

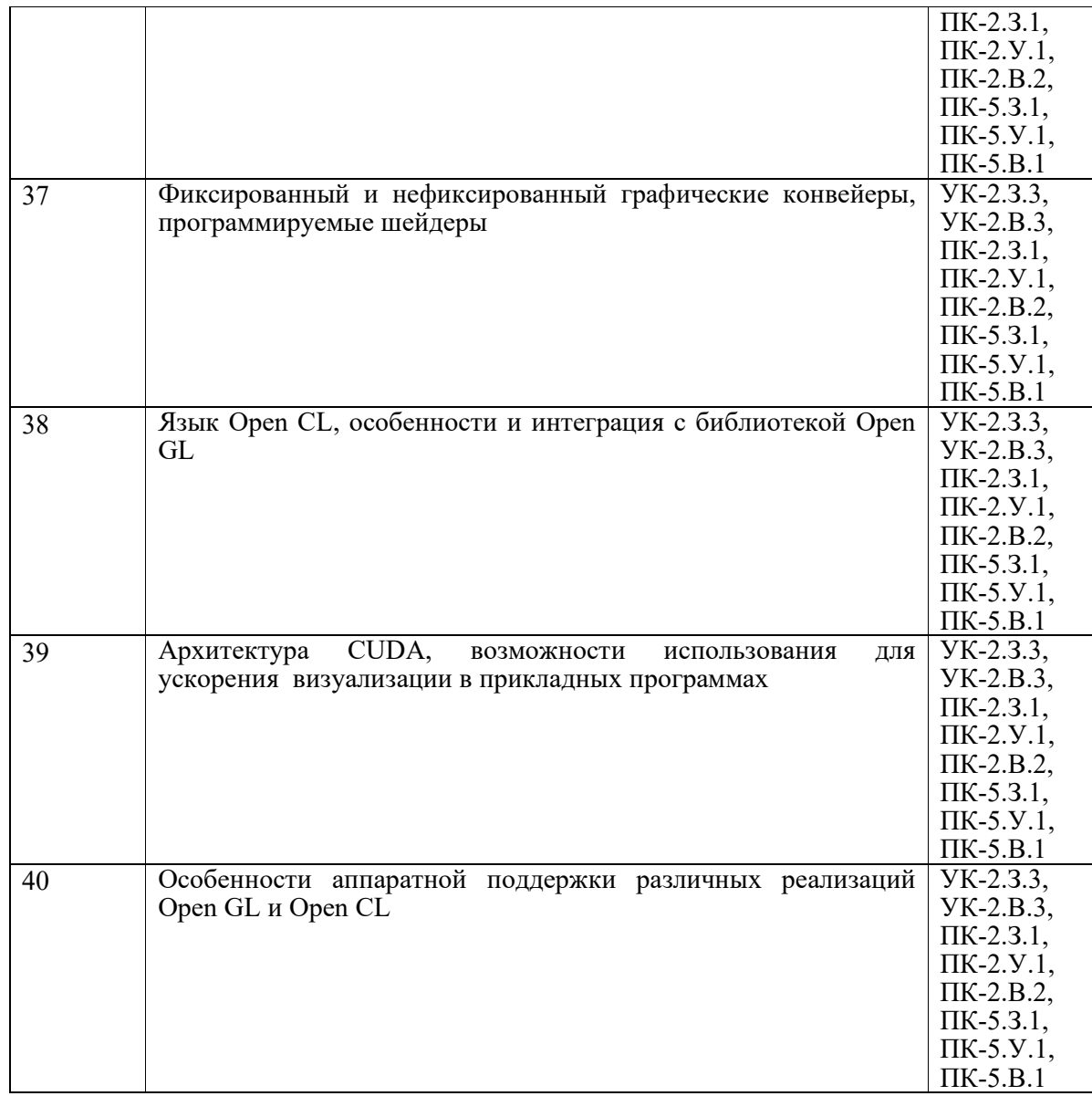

Вопросы (задачи) для зачета / дифф. зачета представлены в таблице 16. Таблица 16 – Вопросы (задачи) для зачета / дифф. зачета

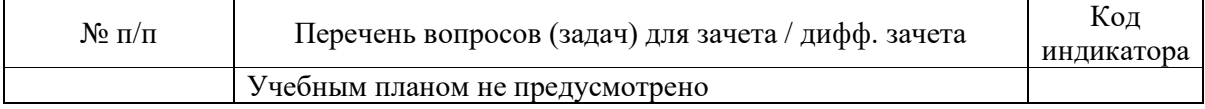

Перечень тем для курсового проектирования/выполнения курсовой работы представлены в таблице 17.

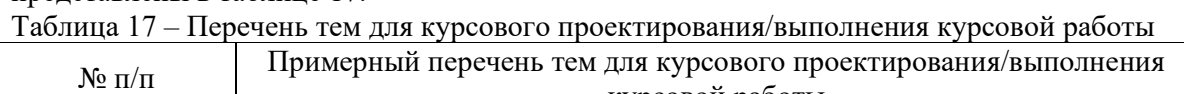

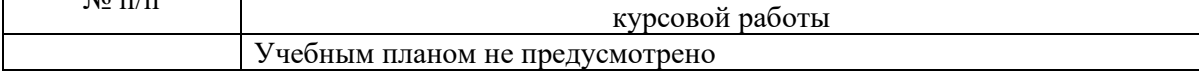

Вопросы для проведения промежуточной аттестации в виде тестирования представлены в таблице 18.

Таблица 18 – Примерный перечень вопросов для тестов

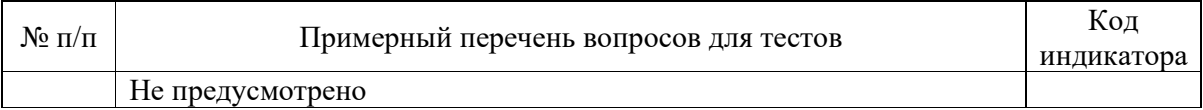

Перечень тем контрольных работ по дисциплине обучающихся заочной формы обучения, представлены в таблице 19.

Таблица 19 – Перечень контрольных работ

| No.<br>$\Pi/\Pi$ | pabot<br>"ТООЛЬНЫХ<br><b>Геречень</b><br>конт |            |  |  |
|------------------|-----------------------------------------------|------------|--|--|
|                  | $\sim$ $\sim$<br>пред<br>11c                  | лусмотрено |  |  |

10.4. Методические материалы, определяющие процедуры оценивания индикаторов, характеризующих этапы формирования компетенций, содержатся в локальных нормативных актах ГУАП, регламентирующих порядок и процедуру проведения текущего контроля успеваемости и промежуточной аттестации обучающихся ГУАП.

11. Методические указания для обучающихся по освоению дисциплины

11.1. Методические указания для обучающихся по освоению лекционного материала*.*

Основное назначение лекционного материала – логически стройное, системное, глубокое и ясное изложение учебного материала. Назначение современной лекции в рамках дисциплины не в том, чтобы получить всю информацию по теме, а в освоении фундаментальных проблем дисциплины, методов научного познания, новейших достижений научной мысли. В учебном процессе лекция выполняет методологическую, организационную и информационную функции. Лекция раскрывает понятийный аппарат конкретной области знания, её проблемы, дает цельное представление о дисциплине, показывает взаимосвязь с другими дисциплинами.

Планируемые результаты при освоении обучающимися лекционного материала:

 получение современных, целостных, взаимосвязанных знаний, уровень которых определяется целевой установкой к каждой конкретной теме;

получение опыта творческой работы совместно с преподавателем;

 развитие профессионально-деловых качеств, любви к предмету и самостоятельного творческого мышления.

появление необходимого интереса, необходимого для самостоятельной работы;

 получение знаний о современном уровне развития науки и техники и о прогнозе их развития на ближайшие годы;

 научиться методически обрабатывать материал (выделять главные мысли и положения, приходить к конкретным выводам, повторять их в различных формулировках);

получение точного понимания всех необходимых терминов и понятий.

Лекционный материал может сопровождаться демонстрацией слайдов и использованием раздаточного материала при проведении коротких дискуссий об особенностях применения отдельных тематик по дисциплине.

Структура предоставления лекционного материала:

11.2. Методические указания для обучающихся по выполнению лабораторных работ

В ходе выполнения лабораторных работ обучающийся должен углубить и закрепить знания, практические навыки, овладеть современной методикой и техникой эксперимента в соответствии с квалификационной характеристикой обучающегося. Выполнение лабораторных работ состоит из экспериментально-практической, расчетноаналитической частей и контрольных мероприятий.

Выполнение лабораторных работ обучающимся является неотъемлемой частью изучения дисциплины, определяемой учебным планом, и относится к средствам, обеспечивающим решение следующих основных задач обучающегося:

 приобретение навыков исследования процессов, явлений и объектов, изучаемых в рамках данной дисциплины;

 закрепление, развитие и детализация теоретических знаний, полученных на лекциях;

получение новой информации по изучаемой дисциплине;

 приобретение навыков самостоятельной работы с лабораторным оборудованием и приборами.

#### Задание и требования к проведению лабораторных работ

Приведены в методических указаниях по выполнению лабораторных работ (ЛВС кафедры /Учебные пособия/ Компьютерная графика / CG.lab)

#### Структура и форма отчета о лабораторной работе

Приведены в методических указаниях по выполнению лабораторных работ (ЛВС кафедры /Учебные пособия/ Компьютерная графика / CG.lab)

#### Требования к оформлению отчета о лабораторной работе

Приведены в методических указаниях по выполнению лабораторных работ (ЛВС кафедры /Учебные пособия/ Компьютерная графика / CG.lab)

11.3. Методические указания для обучающихся по прохождению самостоятельной работы

В ходе выполнения самостоятельной работы, обучающийся выполняет работу по заданию и при методическом руководстве преподавателя, но без его непосредственного участия.

Для обучающихся по заочной форме обучения, самостоятельная работа может включать в себя контрольную работу.

В процессе выполнения самостоятельной работы, у обучающегося формируется целесообразное планирование рабочего времени, которое позволяет им развивать умения и навыки в усвоении и систематизации приобретаемых знаний, обеспечивает высокий уровень успеваемости в период обучения, помогает получить навыки повышения профессионального уровня.

Методическими материалами, направляющими самостоятельную работу обучающихсяявляются:

методические указания по выполнению лабораторных работ (ЛВС кафедры /Учебные пособия/ Компьютерная графика / CG.lab)

11.4. Методические указания для обучающихся по прохождению текущего контроля успеваемости.

Текущий контроль успеваемости предусматривает контроль качества знаний обучающихся, осуществляемого в течение семестра с целью оценивания хода освоения дисциплины.

Текущий контроль освоения дисциплины осуществляется оцениванием самостоятельности, своевременности и качества выполнения заданий в рамках в рамках сдачи лабораторных работ. В процессе сдачи лабораторных работ преподаватель может задавать вопросы с целью контроля уровня освоения материалов дисциплины, результатов самостоятельной работы студента. В качестве одного из критериев оценки могут выступать результаты проверки отчетов по лабораторным работам.

При проведении промежуточной аттестации преподаватель ставит оценку с учетом результатов выполнения и сдачи лабораторных работ в течение семестра.

11.5. Методические указания для обучающихся по прохождению промежуточной аттестации.

Промежуточная аттестация обучающихся предусматривает оценивание промежуточных и окончательных результатов обучения по дисциплине. Она включает в себя:

 экзамен – форма оценки знаний, полученных обучающимся в процессе изучения всей дисциплины или ее части, навыков самостоятельной работы, способности применять их для решения практических задач. Экзамен, как правило, проводится в период экзаменационной сессии и завершается аттестационной оценкой «отлично», «хорошо», «удовлетворительно», «неудовлетворительно».

В процессе проведения экзамена студент отвечает на два вопроса в экзаменационном билете, преподаватель может задавать дополнительные вопросы для уточнения уровня подготовки студента и учитывает при выставлении итоговой оценки ответы на вопросы и результаты контроля знаний, полученные в течение семестра в ходе выполнения и сдачи лабораторных работ.

# Лист внесения изменений в рабочую программу дисциплины

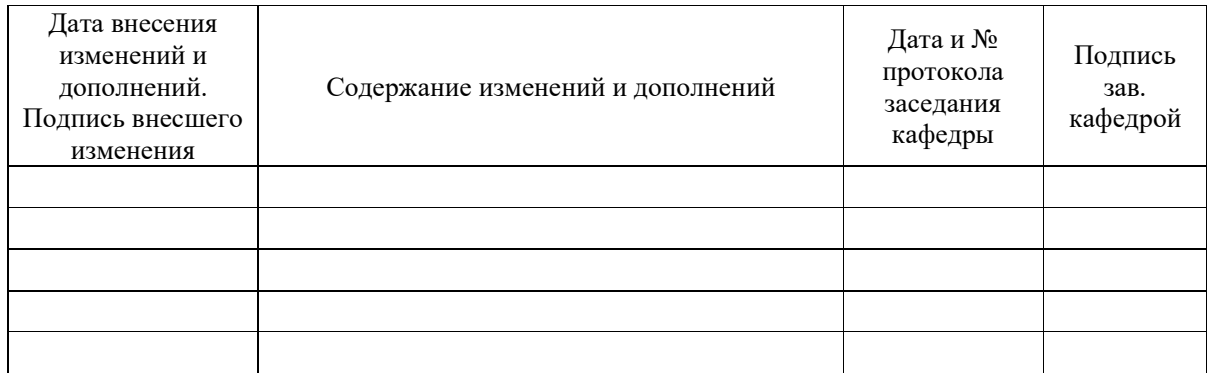